# QTKit Functions Reference

**QuickTime > Cocoa**

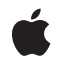

**2009-05-06**

### á

Apple Inc. © 2009 Apple Inc. All rights reserved.

No part of this publication may be reproduced, stored in a retrieval system, or transmitted, in any form or by any means, mechanical, electronic, photocopying, recording, or otherwise, without prior written permission of Apple Inc., with the following exceptions: Any person is hereby authorized to store documentation on a single computer for personal use only and to print copies of documentation for personal use provided that the documentation contains Apple's copyright notice.

The Apple logo is a trademark of Apple Inc.

Use of the "keyboard" Apple logo (Option-Shift-K) for commercial purposes without the prior written consent of Apple may constitute trademark infringement and unfair competition in violation of federal and state laws.

No licenses, express or implied, are granted with respect to any of the technology described in this document. Apple retains all intellectual property rights associated with the technology described in this document. This document is intended to assist application developers to develop applications only for Apple-labeled computers.

Every effort has been made to ensure that the information in this document is accurate. Apple is not responsible for typographical errors.

Apple Inc. 1 Infinite Loop Cupertino, CA 95014 408-996-1010

Apple, the Apple logo, Cocoa, Mac, Mac OS, and QuickTime are trademarks of Apple Inc., registered in the United States and other countries.

Shuffle is a trademark of Apple Inc.

Times is a registered trademark of Heidelberger Druckmaschinen AG, available from Linotype Library GmbH.

Simultaneously published in the United States and Canada.

**Even though Apple has reviewed this document, APPLE MAKESNOWARRANTYOR REPRESENTATION, EITHER EXPRESS OR IMPLIED, WITH RESPECT TO THIS DOCUMENT, ITS QUALITY, ACCURACY, MERCHANTABILITY,OR FITNESS FOR A PARTICULAR PURPOSE. AS A RESULT, THIS DOCUMENT IS**

**PROVIDED "AS IS," AND YOU, THE READER, ARE ASSUMING THE ENTIRE RISK AS TO ITS QUALITY AND ACCURACY.**

IN NO EVENT WILL APPLE BE LIABLE FOR DIRECT,<br>INDIRECT, SPECIAL, INCIDENTAL, OR<br>CONSEQUENTIAL DAMAGES RESULTING FROM ANY **DEFECT OR INACCURACY IN THIS DOCUMENT, even if advised of the possibility of such damages.**

**THE WARRANTY AND REMEDIES SET FORTH ABOVE ARE EXCLUSIVE AND IN LIEU OF ALL OTHERS, ORAL OR WRITTEN, EXPRESS OR IMPLIED. No Apple dealer, agent, or employee is authorized to make any modification, extension, or addition to this warranty.**

**Some states do not allow the exclusion orlimitation of implied warranties or liability for incidental or consequential damages, so the above limitation or** exclusion may not apply to you. This warranty gives<br>you specific legal rights, and you may also have **other rights which vary from state to state.**

# **Contents**

### **QTKit [Functions](#page-4-0) Referenc e 5**

O [verview](#page-4-1) 5 [Functions](#page-4-2) b y Task 5 C reating Q T Time [Structur](#page-4-3) e s 5 [Getting](#page-4-4) and Setting Time s 5 [Comparing](#page-5-0) Q T Time Structur e s 6 Adding and [Subtracting](#page-5-1) Time s 6 Getting a Time D [escription](#page-5-2) 6 Time Range [Functions](#page-5-3) 6 [QuickTime](#page-6-0) Helper Functions 7 [Functions](#page-6-1) 7 [QTEqualTimeRange](#page-6-2) s 7 QT[GetTimeIn](#page-6-3)terval 7 Q T [GetTimeRecor](#page-6-4) d 7 QTIn [tersectionTimeRange](#page-7-0) 8 Q T Mak [eTime](#page-7-1) 8 Q T Mak [eTimeRange](#page-8-0) 9 Q T Mak [eTimeScaled](#page-8-1) 9 QTMak[eTimeWithTimeIn](#page-9-0)terval 10 Q T Mak [eTimeWithTimeRecor](#page-9-1) d 10 Q [TOSTypeForString](#page-9-2) 10 Q [TSMPTETime](#page-10-0) Compar e 11 Q T [StringForOSTyp](#page-10-1) e 11 Q T StringF [romSMPTETime](#page-10-2) 11 Q T StringF [romTime](#page-10-3) 11 Q T StringF [romTimeRange](#page-11-0) 12 Q T Time [Compar](#page-11-1) e 12 Q T [TimeDecremen](#page-11-2) t 12 Q T TimeF [romString](#page-12-0) 13 Q T [TimeIncremen](#page-12-1) t 13 Q T [TimeInTimeRange](#page-13-0) 14 Q T [TimeRangeEnd](#page-13-1) 14 Q T [TimeRangeF](#page-13-2) romString 14 [QTUnionTimeRange](#page-14-0) 15

**D [ocumen](#page-16-0) t R evision Histor y 17**

**[Inde](#page-18-0) x 19**

**CONTENTS**

# <span id="page-4-0"></span>QTKit Functions Reference

**Declared** in **QTTime.h** 

**Framework:** /System/Library/Frameworks/QTKit.framework QTTimeRange.h QTUtilities.h

# <span id="page-4-1"></span>**Overview**

This chapter describes the functions that are available in the QuickTime Kit framework.

# <span id="page-4-3"></span><span id="page-4-2"></span>Functions by Task

### **Creating QTTime Structures**

The following functions are used to create QTTime structures.

[QTMakeTime](#page-7-1) (page 8) Creates a QTTime structure.

[QTMakeTimeScaled](#page-8-1) (page 9) Returns a QTTime structure.

- [QTTimeFromString](#page-12-0) (page 13) Returns a QTTime structure.
- [QTMakeTimeWithTimeRecord](#page-9-1) (page 10) Creates a QTTime structure.

<span id="page-4-4"></span>[QTMakeTimeWithTimeInterval](#page-9-0) (page 10) Creates a QTTime structure.

## **Getting and Setting Times**

The following functions are used to get and set times.

[QTGetTimeRecord](#page-6-4) (page 7) Returns the value of a QTTime structure expressed as a TimeRecord. [QTGetTimeInterval](#page-6-3) (page 7)

Returns the value of a QTTime structure expressed as an NSTimeInterval.

### <span id="page-5-0"></span>**Comparing QTTime Structures**

The following function is used to compare QTTime structures.

[QTTimeCompare](#page-11-1) (page 12) Returns a value of type NSComparisonResult. [QTSMPTETimeCompare](#page-10-0) (page 11) Compares two SMPTETime structures. [QTStringFromSMPTETime](#page-10-2) (page 11)

Returns a human-readable string from the SMPTETime. The returned string is of the form hh:mm:ss.ff.

# <span id="page-5-1"></span>**Adding and Subtracting Times**

The following functions are used to add and subtract times:

[QTTimeIncrement](#page-12-1) (page 13) Adds two QTTime structures. [QTTimeDecrement](#page-11-2) (page 12) Subtracks one QTTime from another.

## <span id="page-5-2"></span>**Getting a Time Description**

The following function is used to get a time description:

```
QTStringFromTime (page 11)
      Returns a description of a QTTime structure.
```
## **Time Range Functions**

- [QTEqualTimeRanges](#page-6-2) (page 7) Returns YES if the specified time ranges are identical.
- [QTIntersectionTimeRange](#page-7-0) (page 8)

Returns a QTTimeRange structure that represents the intersection of the two ranges.

[QTMakeTimeRange](#page-8-0) (page 9)

Returns a QTTimeRange structure initialized using the QTTime structures time and duration.

### [QTStringFromTimeRange](#page-11-0) (page 12)

Returns a description of a QTTimeRange structure.

[QTTimeInTimeRange](#page-13-0) (page 14)

Returns YES if the specified time time lies in the time range range.

[QTTimeRangeEnd](#page-13-1) (page 14)

Returns a QTTime structure representing the end of the specified time range.

### [QTTimeRangeFromString](#page-13-2) (page 14)

Returns a QTTimeRange structure

[QTUnionTimeRange](#page-14-0) (page 15)

Returns a QTTimeRange structure.

# <span id="page-6-0"></span>**QuickTime Helper Functions**

```
QTStringForOSType (page 11)
```
Returns an NSString representing the specified four-character code type.

```
QTOSTypeForString (page 10)
```
Returns a four-character code representing the specified NSString.

# <span id="page-6-1"></span>Functions

### <span id="page-6-2"></span>**QTEqualTimeRanges**

Returns YES if the specified time ranges are identical.

```
BOOL QTEqualTimeRanges (
   QTTimeRange range,
    QTTimeRange range2
);
```
### **Discussion**

This function returns YES if the specified time ranges are identical.

### **Availability**

Available in Mac OS X v10.3 and later.

### **Declared In**

<span id="page-6-3"></span>QTTimeRange.h

### **QTGetTimeInterval**

Returns the value of a QTTime structure expressed as an NSTimeInterval.

```
BOOL QTGetTimeInterval (
   QTTime time,
    NSTimeInterval *timeInterval
);
```
### **Discussion**

This function returns, in the location to by *timeInterval*, the value of a QTTime structure expressed as a NSTimeInterval. Returns YES if the method succeeded.

### **Availability**

<span id="page-6-4"></span>Available in Mac OS X v10.3 and later.

### **Declared In**

QTTime.h

### **QTGetTimeRecord**

Returns the value of a QTTime structure expressed as a TimeRecord.

```
BOOL QTGetTimeRecord (
   QTTime time,
    TimeRecord *timeRecord
);
```
### **Discussion**

This function returns, in the location pointed to by *timeRecord*, the value of a QTTime structure expressed as a TimeRecord. Returns YES if the method succeeded.

### **Availability**

Available in Mac OS X v10.3 and later.

**Related Sample Code** QTAudioExtractionPanel

**Declared In**

<span id="page-7-0"></span>QTTime.h

### **QTIntersectionTimeRange**

Returns a QTTimeRange structure that represents the intersection of the two ranges.

```
QTTimeRange QTIntersectionTimeRange (
   QTTimeRange range1,
    QTTimeRange range2
);
```
### **Discussion**

This function returns a QTTimeRange structure that represents the intersection of the two ranges. The intersection of two ranges is the largest range that includes all times that are in both ranges.

### **Availability**

Available in Mac OS X v10.3 and later.

<span id="page-7-1"></span>**Declared In**

```
QTTimeRange.h
```
### **QTMakeTime**

Creates a QTTime structure.

```
QTTime QTMakeTime (
   long long timeValue,
    long timeScale
);
```
### **Discussion**

This function creates a  $QTT$  ime structure initialized using the scalar value  $time$  Value and the time scale *scale*.

### **Availability**

Available in Mac OS X v10.3 and later.

### **Related Sample Code**

QTAudioExtractionPanel QTKitCommandLine QTKitCreateMovie QTKitMovieShuffler

**Declared In** QTTime.h

### <span id="page-8-0"></span>**QTMakeTimeRange**

Returns a QTTimeRange structure initialized using the QTTime structures time and duration.

```
QTTimeRange QTMakeTimeRange (
    QTTime time,
    QTTime duration
);
```
### **Discussion**

This function returns a QTTimeRange structure initialized using the QTTime structures time and duration. Those structures may have different time scales. In all cases, the time scale used in the new QTTimeRange structure is that of time.

**Availability** Available in Mac OS X v10.3 and later.

### **Related Sample Code**

QTKitCommandLine QTKitMovieShuffler

<span id="page-8-1"></span>**Declared In**

QTTimeRange.h

### **QTMakeTimeScaled**

Returns a QTTime structure.

```
QTTime QTMakeTimeScaled (
   QTTime time,
    long timeScale
);
```
### **Discussion**

This function returns a  $QTT$  ime structure whose time is set to the time of a  $QTT$  ime structure interpreted using the time scale *scale*.

### **Availability**

Available in Mac OS X v10.3 and later.

### **Declared In**

QTTime.h

### <span id="page-9-0"></span>**QTMakeTimeWithTimeInterval**

Creates a QTTime structure.

```
QTKIT_EXTERN QTTime QTMakeTimeWithTimeInterval (
   NSTimeInterval timeInterval
);
```
### **Discussion**

Creates a QTTime structure initialized using the NSTimeInterval value *timeInterval*.

### **Availability**

Available in Mac OS X v10.3 and later.

### **Declared In**

<span id="page-9-1"></span>QTTime.h

### **QTMakeTimeWithTimeRecord**

Creates a QTTime structure.

```
QTKIT_EXTERN QTTime QTMakeTimeWithTimeRecord (
    TimeRecord timeRecord
);
```
### **Discussion**

This function creates a QTTime structure initialized using the values in the time record *timeRecord*.

### **Availability** Available in Mac OS X v10.3 and later.

### **Related Sample Code** QTAudioExtractionPanel

<span id="page-9-2"></span>**Declared In**

QTTime.h

### **QTOSTypeForString**

Returns a four-character code representing the specified NSString.

```
OSType QTOSTypeForString (
   NSString *string
);
```
**Discussion** This function returns a four-character code representing the specified NSString.

**Availability** Available in Mac OS X v10.3 and later.

**Declared In** QTUtilities.h

### <span id="page-10-0"></span>**QTSMPTETimeCompare**

Compares two SMPTETime structures.

NSComparisonResult QTSMPTETimeCompare(SMPTETime time, SMPTETIme otherTime)

### <span id="page-10-1"></span>**QTStringForOSType**

Returns an NSString representing the specified four-character code type.

```
NSString * QTStringForOSType (
   OSType type
);
```
**Discussion** This function returns an NSString representing the specified four-character code type.

**Availability** Available in Mac OS X v10.3 and later.

<span id="page-10-2"></span>**Declared In** QTUtilities.h

### **QTStringFromSMPTETime**

Returns a human-readable string from the SMPTETime. The returned string is of the form hh:mm:ss.ff.

NSString\* QTStringFromSMPTETime(SMPTETime time)

## **Availability**

Available in Mac OS X v10.5 and later.

### <span id="page-10-3"></span>**Declared In**

QTTime.h

### **QTStringFromTime**

Returns a description of a QTTime structure.

```
NSString * QTStringFromTime (
    QTTime time
);
```
### **Discussion**

This function returns a description of a  $QTT$  ime structure. The string is in the form "sign:days:hours:minutes:seconds:timevalue:timescale", where sign is empty or "-". Note that this is not for user input, but for archiving and debugging purposes.

**Availability**

Available in Mac OS X v10.3 and later.

**Related Sample Code** CIVideoDemoGL

QTAudioExtractionPanel **QTKitPlayer QTRecorder** 

### **Declared In**

QTTime.h

### <span id="page-11-0"></span>**QTStringFromTimeRange**

Returns a description of a QTTimeRange structure.

```
NSString * QTStringFromTimeRange (
   QTTimeRange range
);
```
### **Discussion**

This function returns a description of a  $QTT$  ime Range structure. The string is in the form "hours:minutes:seconds.frames:: hours:minutes:seconds.frames".Note thatthisisfor archiving and debugging purposes, not for user display.

**Availability** Available in Mac OS X v10.3 and later.

<span id="page-11-1"></span>**Declared In** QTTimeRange.h

### **QTTimeCompare**

Returns a value of type NSComparisonResult.

```
NSComparisonResult QTTimeCompare (
   QTTime time,
    QTTime otherTime
);
```
**Discussion**

This function returns a value of type NSComparisonResult that indicates the result of comparing a QTTime structure with the specified QTTime structure *otherTime*.

**Availability** Available in Mac OS X v10.3 and later.

### **Related Sample Code**

QTAudioExtractionPanel QTKitMovieShuffler

<span id="page-11-2"></span>**Declared In** QTTime.h

### **QTTimeDecrement**

Subtracks one OTTime from another.

```
QTTime QTTimeDecrement (
    QTTime time,
    QTTime decrement
);
```
### **Discussion**

This function returns a QTTime structure whose time is set to the time of a QTTime structure minus that of the structure *decrement*.

### **Availability**

Available in Mac OS X v10.3 and later.

### **Related Sample Code** QTAudioExtractionPanel

**Declared In**

<span id="page-12-0"></span>QTTime.h

### **QTTimeFromString**

Returns a QTTime structure.

```
QTKIT_EXTERN QTTime QTTimeFromString (
    NSString *string
);
```
### **Discussion**

This function returns a  $QTT$  ime structure whose time is set to the time expressed by the string; the string is assumed to be in the form "days:hours:minutes:seconds:frames/timescale".

### **Availability**

Available in Mac OS X v10.3 and later.

### **Related Sample Code**

QTAudioExtractionPanel

### <span id="page-12-1"></span>**Declared In**

QTTime.h

### **QTTimeIncrement**

Adds two QTTime structures.

```
QTTime QTTimeIncrement (
   QTTime time,
   QTTime increment
```
);

### **Discussion**

This function returns a  $QTT$  ime structure whose time is set to the time of a  $QTT$  ime structure plus that of the structure *increment*.

### **Availability**

Available in Mac OS X v10.3 and later.

**Declared In**

QTTime.h

### <span id="page-13-0"></span>**QTTimeInTimeRange**

Returns YES if the specified time time lies in the time range range.

```
BOOL QTTimeInTimeRange (
    QTTime time,
    QTTimeRange range
);
```
### **Discussion**

This function returns YES if the specified time time lies in the time range range.

```
Availability
Available in Mac OS X v10.3 and later.
```
### **Declared In**

<span id="page-13-1"></span>QTTimeRange.h

### **QTTimeRangeEnd**

Returns a QTTime structure representing the end of the specified time range.

```
QTTime QTTimeRangeEnd (
   QTTimeRange range
);
```
### **Discussion**

This function returns a QTTime structure representing the end of the specified time range.

### **Availability**

Available in Mac OS X v10.3 and later.

<span id="page-13-2"></span>**Declared In** QTTimeRange.h

### **QTTimeRangeFromString**

Returns a QTTimeRange structure

```
QTTimeRange QTTimeRangeFromString (
    NSString *string
);
```
### **Discussion**

This function returns a QTTimeRange structure whose range is set to the range expressed by string; the string is assumed to be in the form

"days:hours:minutes:seconds.frames/timescale~days:hours:minutes:seconds.frames/timescale".

### **Availability**

Available in Mac OS X v10.3 and later.

**Declared In** QTTimeRange.h

### <span id="page-14-0"></span>**QTUnionTimeRange**

Returns a QTTimeRange structure.

```
QTTimeRange QTUnionTimeRange (
   QTTimeRange range1,
   QTTimeRange range2
);
```
### **Discussion**

This function returns a QTTimeRange structure that represents the union of the two ranges. The union of two ranges is the smallest range that includes all times that are in either range.

### **Availability**

Available in Mac OS X v10.3 and later.

**Declared In** QTTimeRange.h QTKit Functions Reference

# <span id="page-16-0"></span>Document Revision History

### This table describes the changes to *QTKit Functions Reference*.

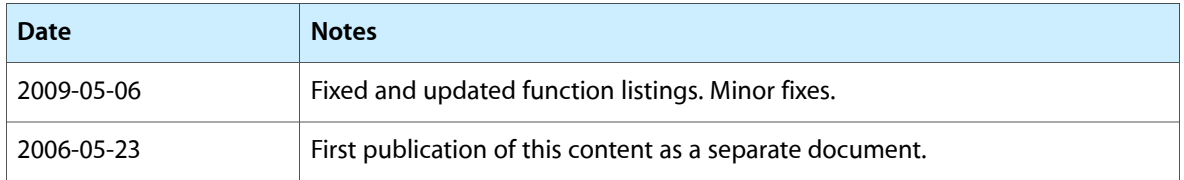

### **REVISION HISTORY**

Document Revision History

# Index

# <span id="page-18-0"></span>Q

QTEqualTimeRanges function [7](#page-6-2) QTGetTimeInterval function [7](#page-6-3) QTGetTimeRecord function [7](#page-6-4) QTIntersectionTimeRange function [8](#page-7-0) QTMakeTime function [8](#page-7-1) QTMakeTimeRange function [9](#page-8-0) QTMakeTimeScaled function [9](#page-8-1) QTMakeTimeWithTimeInterval function [10](#page-9-0) QTMakeTimeWithTimeRecord function [10](#page-9-1) QTOSTypeForString function [10](#page-9-2) QTSMPTETimeCompare function [11](#page-10-0) QTStringForOSType function [11](#page-10-1) QTStringFromSMPTETime function [11](#page-10-2) QTStringFromTime function [11](#page-10-3) QTStringFromTimeRange function [12](#page-11-0) QTTimeCompare function [12](#page-11-1) QTTimeDecrement function [12](#page-11-2) QTTimeFromString function [13](#page-12-0) QTTimeIncrement function [13](#page-12-1) QTTimeInTimeRange function [14](#page-13-0) QTTimeRangeEnd function [14](#page-13-1) QTTimeRangeFromString function [14](#page-13-2) QTUnionTimeRange function [15](#page-14-0)